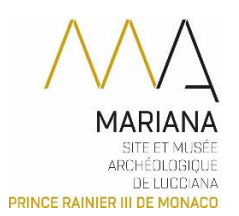

## Formulaire de communication de ressources du Centre de recherche Geneviève Moracchini-Mazel

Je soussigné.e :

Fonction:

Institution, entreprise:

**Contacts** Tél.:

Mél.:

Adresse:

Sollicite la communication de ressources documentaires du Centre de recherche Geneviève Moracchini-Mazel (Musée de site archéologique de Mariana - Prince Rainier III de Monaco).

Motif de la recherche (publication scientifique, travaux universitaires, recherche personnelle, etc.): Cliquez ou appuyez ici pour entrer du texte.

Dans le cadre d'une publication ou d'une production scientifique ou de valorisation culturelle, est-il prévu un usage commercial de la documentation consultée ou exploitée ?  $\Box$  oui  $\Box$  non

Pour une publication scientifique ou de valorisation culturelle, précisez :

- Le type de publication :  $\omega_{\rm{max}}$
- Auteur et titre :
- $-$  La date de publication :
- $\omega_{\rm{max}}$ L'éditeur:
- Nombre d'exemplaires :

Thème de la recherche (description aussi précise que possible) :

Si votre recherche concerne spécifiquement des objets identifiés dans les collections, précisez :

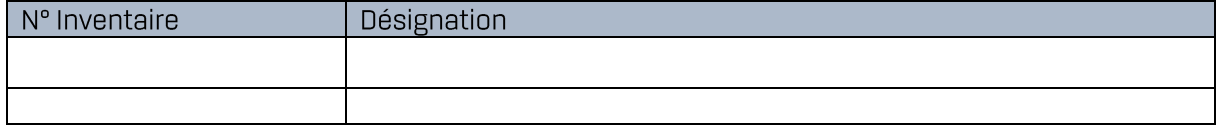

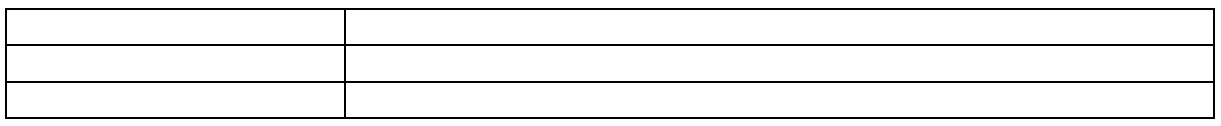

## Modalités de la recherche :

 $\Box$  Je désire obtenir des reproductions photographiques relatives au sujet de la recherche (collections, site archéologique)

 $\Box$  Je désire obtenir des reproductions des archives scientifiques relatives à cet objet ou ce sujet.

 $\Box$  Je désire accéder au(x) dossier(s) d'œuvre concerné(s).

 $\Box$  Je désire accéder aux publications scientifiques relatives à cette thématique de recherche.

## Le chercheur s'engage :

- À ne pas utiliser les ressources documentaires communiquées dans un autre cadre que celui précisé ; dans le cadre de l'utilisation de ces ressources dans un nouveau cadre, une nouvelle demande doit être adressée au musée.
- À citer le musée de site archéologique de Mariana Prince Rainier III de Monaco et les ressources utilisées conformément aux recommandations qui lui seront transmises.
- À fournir au musée de site archéologique de Mariana Prince Rainier III de Monaco une copie numérique de la publication réalisée à partir des ressources utilisées.
- Dans le cadre de publications commerciales, à fournir au musée de site archéologique de  $\sim 10^7$ Mariana - Prince Rainier III de Monaco un exemplaire de l'ouvrage réalisé à partir des ressources utilisées.
- Si le chercheur souhaite utiliser des reproductions iconographiques à titre commercial ou non commercial, à remplir et retourner le formulaire dédié.

Fait à :

 $Le:$ 

Signature: